# Elektromechanische Modellierung eines dreipoligen Kombilagers mittels des LAGRANGE-Formalismus

Erik Fleischer Technische Universität Dresden Email: erik.fleischer@tu-dresden.de

*Zusammenfassung***—Entwickelt wurde ein neuartiges dreipoliges Kombilager und erstmals Pulververbundwerkstoffe (SMC, Soft Magnetic Composite) eingesetzt. Vorgestellt wird ein elektromechanisches Simulationsmodell, das zur Verifikation des Regelsystems dient.**

**Die angewendete Methodik auf Basis des Lagrangeschen Formalismus erlaubt eine systematische Modellierung aktiver Magnetlager als elektromechanischer**  $E$ nergiewandler und berücksichtigt die Rückwirkung der Rotorbewegung auf die Wicklungsströme, Kreisel**effekte und die magnetische Kopplung der Lagerachsen und Wicklungen.**

**Nach einer Einfuhrung in den Lagrangeschen Forma- ¨ lismus wird seine Anwendung auf die neue Lagerstruktur gezeigt und im Experiment nachgewiesen.**

### I. Einleitung

Die Inbetriebnahme einer neuen Magnetlagerstruktur setzt eine Regelung voraus, welche bereits anhand eines Simulationsmodells validiert worden ist. Je genauer dieses Modell ausfällt, desto weniger muss nachjustiert werden und eine zuverlässigere Vorhersage über die Stabilität des Systems im gesamten Betriebsdrehzahlbereich ist möglich.

Für das Systemverhalten magnetisch gelagerter Rotoren spielen eine ganze Reihe mechanischer und elektromagnetischer Effekte eine Rolle, die zu zahlreichen Kopplungen zwischen den Systemzuständen führen. Ein Effekt der oftmals vernachl¨assigt wird, ist die Spannungsinduktion in den Wicklungen als Folge der Rotorbewegung, d.h. die Wandlereigenschaft aktiver Magnetlager. Der wichtigste mechanische Effekt ist die Kopplung paralleler Lagerachsen durch die Starrkörperbewegung. Das heißt, eine Kraft längs einer Achse bewirkt auch eine Bewegung längs einer anderen Achse, die je nach Rotorform gleich oder gegen gerichtet sein kann.

Zusätzlich bewirken Kreiseleffekte drehzahlabhängig weitere Kopplungen zwischen den Lagerachsen.

Neben den mechanische Effekten gibt es noch eine Reihe elektromagnetischer Effekte, die wesentlich das Systemverhalten beeinflussen. So hängt die Reluktanzkraft nichtlinear von den Wicklungsströmen ab und durch den gemeinsamen Eisenkreis entsteht eine Kopplung der Wicklungen untereinander. Bei genauer Betrachtung können folglich die Stromregelkreis nicht als unabhängig voneinander modelliert werden. Als Randeffekt ist hier auch die Luftspaltabhängigkeit der Wicklungsinduktivität zu erwähnen.

Alle diese Effekte fuhren zu einem Modell mit sehr ¨ vielen Kopplungen zwischen den Systemzuständen, die nur

Wilfried Hofmann Technische Universität Dresden Email: wilfried.hofmann@tu-dresden.de

durch methodisches Vorgehen mit vertretbarem Aufwand modellierte werden können.

#### II. Modellierungsmethoden

Zentrales Element bei der Modellierung aktiver Magnetlager stellt die Berechnung der Kraft-Strom-Kennlinie dar. So wird in [1] ein Ansatz auf Basis KIRCHOFFSCHer Netzwerke vorgestellt, in dem Streuflusse, Randeffekte am ¨ Luftspalt und die Feldverzögerung durch Wirbelströme in der Kraftberechnung beachtet werden. Die Methode erlaubt eine sehr anschauliche Darstellung des Modells.

Für einfachere Modelle reicht es oftmals, das Prinzip der virtuellen Arbeit anzuwenden. Somit kann aus der Energiewandlung zwischen mechanischer und magnetischer Energie im Luftspalt die Lagerkraft hergeleitet werden[2].

Für das Aufstellen mechanischer Bewegungsgleichungen stellt die Newton-Euler-Gleichung den grundlegenden Zusammenhang dar, welcher in [3] auf einen Hochdrehzahlrotor und in [4] auf einen magnetisch gelagerten Rundtisch angewandt wird. Die Methode liefert die Bewegungsgleichungen für einen starren Rotor direkt, solange keine Zwangsbedingungen vorliegen. In einem solche Fall sollte das Prinzip der virtuellen Leistung nach JOURDAIN hinzugezogen werden um eine systematische Vorgehensweise zu erhalten[5]. Der wesentliche Vorteil dieser Methode ist, dass sich die Zwangskräfte mit wenig Aufwand bestimmen lassen.

Eine weitere Vorgehensweise stellt der Lagrangesche Formalismus dar, der besonders für Fälle mit Zwangsbedingungen geeignet ist. Da die Lagrangeschen Gleichungen zudem noch invariant gegenüber Koordinatentransformationen sind, können damit die Bewegungsgleichungen mit den Auslenkungen des Rotors in den Lagerebenen aufgestellt werden[6]. Der Formalismus ist zudem auf andere Domänen übertragbar, da er auf der universellen Größe Energie aufbaut[7].

Die bisher aufgezählten Methoden liefern nur Modelle für jeweils einen Teil eines Magnetlagersystems, die häufig mit Signalflussplänen [8], [9] zu einem Systemmodell zusammengestellt werden. Dabei werden oftmals eventuelle Rückwirkungen vernachlässigt. Diese müssen mit zusätzlichen Pfeilen abgebildet werden und führen recht schnell zu unübersichtlichen Modellen.

Abhilfe bieten hier Methoden, die explizit eine elektromechanische, domänenübergreifende Modellierung erlauben. Wichtige Grundlagen dazu wurden [10] und [11] zusammengestellt. Es wurde festgestellt, dass in allen Domänen als gemeinsame Größen Energie und Leistung auftauchen, die mit den Energie- bzw. Leistungsvariablen des Systems beschrieben werden können. Wählt man nun aus diesen Variablen geschickt einige als generalisierte Koordinaten aus und stellt mit diesen die Bewegungsgleichungen auf, so führt das unabhängig von der jeweiligen Domäne immer zum sehr ähnlichen Ergebnissen. Die resultierenden Gleichungen unterscheiden sich im Allgemeinen nur in den Parametern.

Darauf aufbauend können die Netzwerkmethoden, wie Kirchhoffsche Netzwerke oder Bondgraphen auch auf elektromechanische System angewendet werden. So wird in [12] ein magnetgelagertes Schwungrad mit Bondgraphen modelliert. Das Beispiel zeigt jedoch auch deutlich die Grenzen der Netzwerkmethoden. Aufgrund der Vielzahl an Kopplungen, die alle explizit mit Pfeilen im Schaltbild dargestellt sind, werden die Graphen unübersichtlich und damit fehleranfällig.

Der energiebasierte Ansatz des Lagrangeschen Formalismus eignet sich ebenso für ein domänenübergreifendes Modell [7]. Es fehlt zwar die graphische Darstellung der Netzwerkmethoden, dafür können die Kopplungen im System als Zwangsbedingungen systematisch erfasst werden. Eine Anwendung im Bereich der Magnetlagertechnik findet sich nur in  $[13]$  für ein einachsiges Magnetlager.

In diesem Beitrag wird daher gezeigt, wie mit Hilfe des Lagrangeschen Formalismus ein Modell im Zustandsraum in der Form  $\dot{x} = f(x, u)$  hergeleitet werden kann, dass die wichtigsten Effekte abbildet und in den gängigen Simulationstools verwendet werden kann. Die zahlreichen Kopplungen werden dabei in Form von Zwangsbedingungen in die Energiefunktionen eingesetzt.

Als Beispiel fur die Vorgehensweise dient ein neuartiges ¨ dreipoliges Kombilager, an dem auch die experimentelle Validierung erfolgt.

#### III. Dreipoliges Kombilager

In der Frontansicht aus Bild 1 wirkt das Lager zunächst wie ein dreipoliges Lager. In einem solchem Lager gilt für die radialen Flüsse  $\Phi_i$ :

$$
\Phi_1 + \Phi_2 + \Phi_3 = 0. \tag{1}
$$

Es können daher nur zwei Flüsse unabhängig voneinander eingestellt werden. Für einen Betrieb mit minimaler Flussdichte für die gerade benötigte Lagerkraft müssen alle radialen Flüsse unabhängig voneinander eingestellt werden können. Dies erlaubt der zusätzliche axiale Rückschluss, der rechts in Bild 1 als Schnittansicht dargestellt ist. Es entsteht so eine homopolare Anordnung und ein Betrieb mit minimaler Vorspannung sowie eine axiale Krafterzeugung wird möglich. Mit zwei Kombilagern kann folglich eine vollständige fünfachsige Lagerung mit einer minimalen Anzahl an Wicklungen realisiert werden.

Jedoch entsteht sowohl im Stator als auch im Rotor eine dreidimensionale Flussverteilung. Eine teilweise Blechung ist zwar denkbar, jedoch muss zumindest der axiale Fluss entweder über massives Eisen oder quer zur Blechung geführt werden. In beiden Fällen verzögern Wirbelströme den Feldaufbau und bewirken eine zeitliche Verzögerung

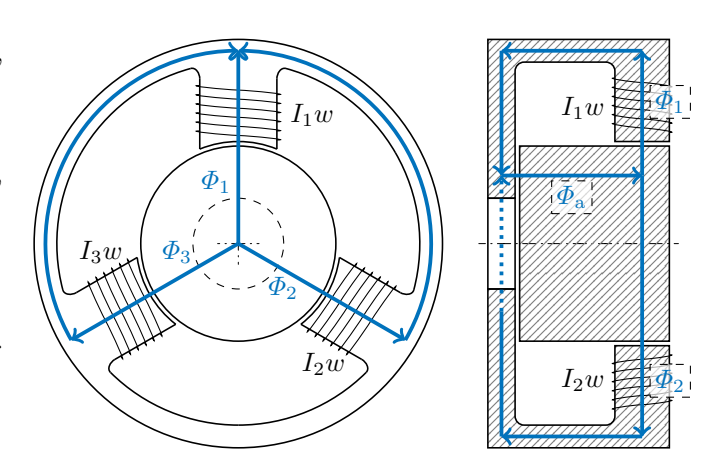

Bild 1. Struktur des Kombilagers

zwischen dem Spulenstrom und dem magnetischen Fluss. Bei einem Betrieb mit minimaler Vorspannung wird der axiale Fluss  $\Phi_a$  zu einem wesentlichen Bestandteil des radialen Lageregelkreises und darf daher nicht zusätzlich verzögert werden. Folglich ist es sinnvoll den gesamten Stator und den Rotor aus SMC zu fertigen.

Da die Zugfestigkeit von SMC (max. 10 MPa. . .50 MPa,  $[14]$ ) meist deutlich geringer ausfällt als die von üblichen Elektroblechsorten (typ. 200 MPa. . .800 MPa, [15], [16]), muss ein spezieller Aufbau im Rotor gewählt werden. Es wird auf eine Axiallagerscheibe verzichtet und stattdessen die Stirnfläche des Rotor für den axialen Luftspalt genutzt, wie in Bild 1 angedeutet ist. Somit werden der maximale Durchmesser und die mechanischen Spannungen infolge der Fliehkraft verringert. Zudem wird das SMC-Teil ohne Bohrungen als massiver Zylinder ausgefuhrt, um die ¨ Fliehkraftbelastung weiter zu reduzieren.

Weitere Details insbesondere hinsichtlich der Regelung sind in [17] zu finden.

## IV. MATHEMATISCHER ANSATZ

Die Basis für den LAGRANGE-Formalismus bildet das Axiom über diejenige virtuelle Arbeit, die aus allen  $Z$ wangskräften<sup>1</sup> $Z_i$ 

$$
\delta W_{\rm Z,mech} = \sum_{i} \mathbf{Z}_{i} \cdot \delta \mathbf{r}_{i} = 0. \tag{2}
$$

im Modell resultiert und null sein muss, sonst wäre die Konstruktion eines Perpetuum Mobile möglich[18]. Da es sich hier um eine Energiegleichung handelt, kann das Axiom auf magnetische und elektrische Probleme erweitert werden, wenn die ausgewählten Größen für "Kraft" und "Weg" als<br>Produkt eine Energie ergeben, Se könnte die Gleichung (2) wenn die ausgewannen Groben namigraak van die geben.<br>Produkt eine Energie ergeben. So könnte die Gleichung (2) für magnetische oder elektrische Größen in

$$
\delta W_{Z,\text{mag}} = \mathbf{i} \cdot \delta \psi = 0
$$
  
\n
$$
\delta W_{Z,\text{ele}} = \mathbf{u} \cdot \delta \mathbf{q} = 0
$$
\n(3)

 $1Z$ wangskräfte sind diejenigen Kräfte, welche aus Beziehungen zwischen den einzelnen Koordinaten, den Zwangsbedingungen, resultieren. Mit diesen wird der innere Aufbau eines Mechanismus oder einer Schaltung beschrieben.

umformuliert werden. Die Zwangsbedingungen resultieren hier beispielsweise aus den Knoten- und Maschengleichungen für magnetische oder elektrische Netzwerke.

Mit dem LAGRANGE-Formalismus können folglich Multidomänenmodelle hergeleitet werden.

# *A. Wahl der Koordinaten*

Vor Beginn der eigentlichen Modellierung müssen die Koordinaten gewählt werden, mit denen das Modell beschrieben werden soll. Für viele Probleme kann mit einer geschickten Wahl das Problem erheblich vereinfacht werden[11].

Die grundlegenden mechanischen Größen sind in der oberen H¨alfte des Bildes 2 mit ihren Beziehungen untereinander dargestellt. In der Anordnung stellen der Impuls und die Auslenkung die Energievariablen dar. Mit beiden können die im System gespeicherten Energien in Form der kinetischen und potentiellen beschrieben werden. Kraft und Geschwindigkeit ergeben zusammen die umgesetzte Leistung und werden daher als Leistungsvariablen bezeichnet. Werden diese zur Formulierung der entsprechenden Energie herangezogen, so nennt man diese Koenergie.

Für das mechanische Modell wurde hier die übliche Formulierung auf Basis von Auslenkung und Geschwindigkeit gewählt. Bild 2 (oben) zeigt, dass beide Größen durch Impuls und Kraft ersetzt werden können, die wiederum auch durch eine zeitliche Ableitung miteinander verknüpft sind. Die mechanischen Bewegungsgleichungen können daher äquivalent auch mit Impuls und Kraft als generalisierte Koordinaten formuliert werden.

Ein Vergleich des oberen mit dem unteren Kreis in 2 zeigt, dass die elektrischen Größen Spannung, Ladung, Strom und Flussverkettung genauso ein Grundgerüst bilden wie die mechanischen Größen Kraft, Auslenkung, Geschwindigkeit und Impuls.

Es stehen folglich auch für elektromagnetische Modelle zwei Tupel als generalisierte Koordinaten zur Auswahl: einmal Ladung und Strom (*Q*-Koordinaten) oder alternativ Flussverkettung und Spannung (*Ψ*-Koordinaten)[7].

Es liegt zunächst nahe, Ladung und Strom als Koordinaten zu verwenden, da der Strom eine wichtige Größe ist und für die Regelung benötigt wird. Betrachtet man jedoch die Verbindung zu den mechanischen Größen, so sind die Kräfte auf den Rotor entscheidend und die Reluktanzkraft am Luftspalt ist eine Funktion des Stromes und der Auslenkung.

Dagegen ist die Kraft als Funktion der Flussverkettung  $\Psi$  unabhängig von der Auslenkung. Wählt man zudem die Spannung als Eingangsgröße, so ergibt sich daraus eine Beschreibung für  $\overline{\Psi}$ , die unabhängig von mechanischen Größen ist.

Eine Formulierung der elektromechanischen Bewegungsgleichungen ist folglich mit *Ψ*-Koordinaten für Magnetlager wesentlich einfacher<sup>2</sup> und wird auch im Weiteren ange-

 $2$ Der Versuch die elektromechanischen Bewegungsgleichungen für das SMC-Magnetlager in *Q*-Koordinaten zu formulieren, führte zu  ${\rm sehr}$ langen Ausdrücken, die auch mit Computer-Algebra-Programmen nicht mehr zu beherrschen waren. Ein Umformung in ein Zustandsraummodell nach (36) gelang nicht.

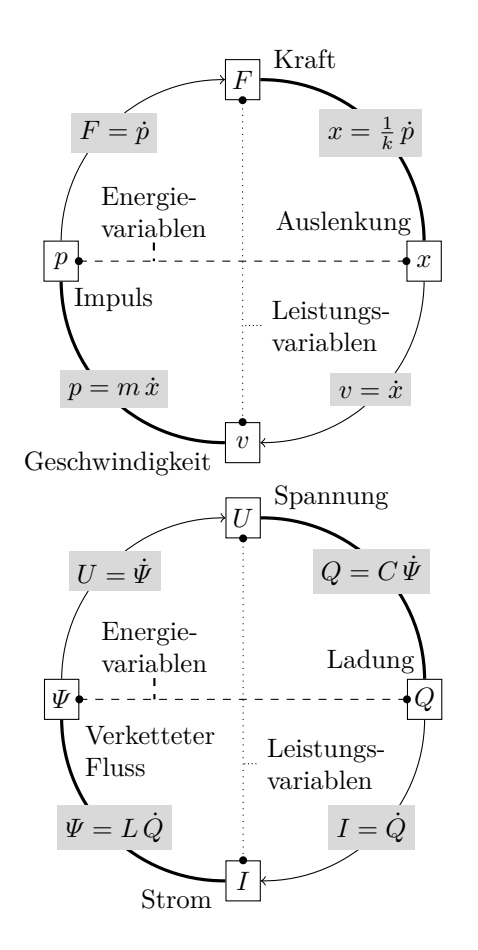

Bild 2. Analogie zwischen mechanischen und elektromagnetischen Größen nach [7]

wendet. Die Wicklungsströme werden zu Ausgangsgrößen des Modells und als Funktion der Auslenkungen und der Flussverkettungen formuliert.

Wird im Modell zudem von einer Speisung mit idealen Spannungsquellen ausgegangen, so hängen die Flussverkettungen nur von diesen ab. Folglich können diese als Eingangsgrößen betrachtet werden und stellen keine generalisierten Koordinaten dar, für die eine Bewegungsgleichung aufgestellt werden muss.

Mit der Festlegung auf *Ψ*-Koordinaten kann nun die LAGRANGE-Funktion für den elektromechanischen Energiewandler

$$
\mathfrak{L}(\boldsymbol{\psi}, \boldsymbol{v}, \boldsymbol{x}) = V_{\text{ELM}}^*(\boldsymbol{u}, \boldsymbol{x}) - T_{\text{ELM}}(\boldsymbol{\psi}, \boldsymbol{x}) + T_{\text{mech}}^*(\boldsymbol{v}, \boldsymbol{x}) - V_{\text{mech}}(\boldsymbol{x})
$$
(4)

nach [7] mit der elektrischen Koenergie $V^*_{\rm ELM}({\boldsymbol u},{\boldsymbol x}),$ der magnetischen Energie  $T_{\text{ELM}}(\psi, x)$ , der kinetischen Koenergie  $T^*_{\text{mech}}(\boldsymbol{v}, \boldsymbol{x})$  und der potentiellen Energie  $V_{\text{mech}}(\boldsymbol{x})$ angegeben werden.

Da keine Kapazitäten berücksichtigt werden sollen, kann die elektrische Energie $V^*_{\rm ELM}({\boldsymbol u},{\boldsymbol x})=0$ gesetzt werden.

Aus der LAGRANGE-Funktion  $\mathfrak L$  können die Bewegungsgleichungen als Euler-Lagrange-Gleichungen 2. Art mit

$$
\frac{\mathrm{d}}{\mathrm{d}t} \frac{\partial \mathfrak{L}(\dot{q}, q)}{\partial \dot{q}_i} - \frac{\partial \mathfrak{L}(\dot{q}, q)}{\partial q_i} = f_i - D_i \tag{5}
$$

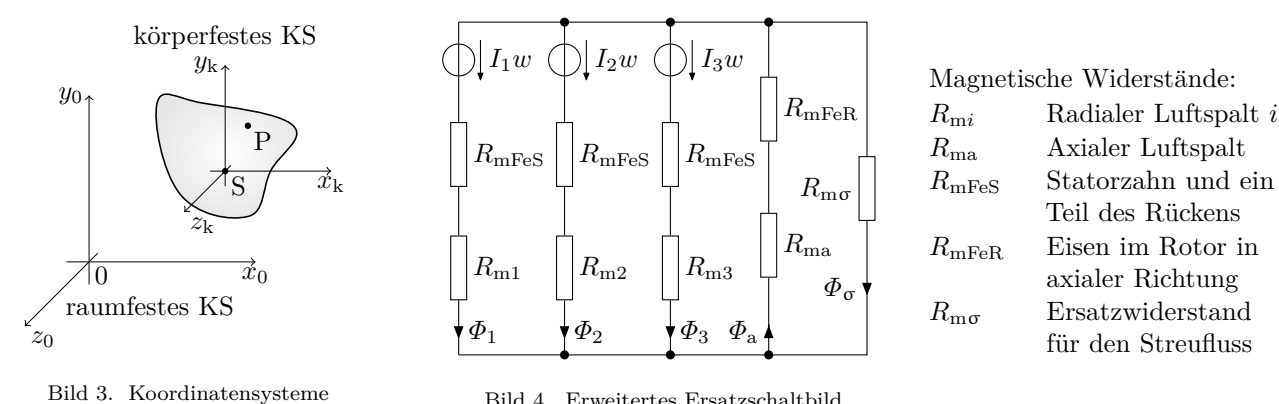

Bild 4. Erweitertes Ersatzschaltbild

abgeleitet werden mit den eingeprägten generalisierten Kräften  $f_i$  und den dissipativen Kräften  $D_i$ . Mit  $f_i$  können hier die magnetischen Lagerkräfte bzw. das Antriebsmoment einbezogen werden und mit *D<sup>i</sup>* beispielsweise die Luftdämpfung oder die Kupferwiderstände der Wicklungen. Der Vektor *q* umfasst hier alle generalisierten Koordinaten, in denen das Modell formuliert wird.

## *B. Kinetische Koenergie*

Der nächste Schritt der Modellbildung ist die Aufstellung der drei benötigten Energiefunktionen. Als erste soll die kinetische Koenergie des starren Rotors betrachtet werden.

Ein starrer Körper kann als Menge von Massepunkten mit konstantem Abstand untereinander aufgefasst werden. Folglich ist die gesamte kinetische Koenergie des starren Körpers nach [19] als Summe über alle Massepunkte

$$
T_{\text{mech}}^* = \frac{1}{2} \sum_i m_i v_i^2 \tag{6}
$$

definiert. Nach [20] kann diese in einen translatorischen und einen rotatorischen Teil

$$
T_{\text{mech}}^* = \frac{1}{2} m v_{0\text{S},0}^2 + J_1 \omega_{1,k}^2 + J_2 \omega_{2,k}^2 + J_3 \omega_{3,k}^2. \tag{7}
$$

zerlegt werden.

Es wird hier die Notation nach [20] verwendet:  $v_{0S,0}$ ist die zeitliche Ableitung des Vektors *r*0S*,*<sup>0</sup> zwischen den Punkten 0 und S. Die Komponenten des Vektors sind im raumfesten Koordinatensystem 0 nach Bild 3 dargestellt. Die Winkelgeschwindigkeiten *ωi,*<sup>k</sup> stellen analog dazu die Drehung um die Achse *i* im körperfesten Koordinatensystem k dar. Folglich sind diese in einem mitbewegtem Bezugssystem definiert und eignen sich nicht als generalisierte Koordinaten, da das System von außen betrachtet werden soll und später die Luftspalte im raumfesten Koordinatensystem definiert sind.

Mit den Kardanwinkeln können die Winkelgeschwindigkeiten  $\omega_{ki}$  als Funktionen derer im raumfesten Koordinatensystem definierten Drehgeschwindigkeiten *α*˙ , *β*˙ und *γ*˙ mit

$$
\omega_{1,k} = \cos(\beta)\cos(\gamma)\dot{\alpha} + \sin(\gamma)\dot{\beta}
$$
  
\n
$$
\omega_{2,k} = -\cos(\beta)\sin(\gamma)\dot{\alpha} + \cos(\gamma)\dot{\beta}
$$
  
\n
$$
\omega_{3,k} = \sin(\beta)\dot{\alpha} + \dot{\gamma}
$$
\n(8)

angegeben werden[20]. Betrachtet man die Gleichungen für  $\omega_{1,k}$  und  $\omega_{2,k}$  genauer, so stellt man fest, dass durch den Antriebswinkel *γ* die Achsenzuordnung zwischen den raumfesten Achsen *X* bzw. *Y* und den körperfesten Achsen *x*<sup>k</sup> bzw. *y*<sup>k</sup> zyklisch getauscht wird und somit die daraus resultierende kinetische Koenergie vom Drehwinkel  $\gamma$  abhängt.

Setzt man nun  $(8)$  in  $(7)$  ein, so erhält man die kinetische Koenergie im raumfesten Koordinatensystem

$$
T_{\text{mech}}^{*} = \frac{1}{2} \left[ m v_{0S,0}^{2} + (J_{1} - J_{2}) \left( \cos(\beta) \cos(\gamma) \dot{\alpha} + \sin(\gamma) \dot{\beta} \right)^{2} + J_{2} \left( \cos^{2}(\beta) \dot{\alpha}^{2} + \dot{\beta}^{2} \right) + J_{3} \left( \sin(\beta) \dot{\alpha} + \dot{\gamma} \right)^{2} \right].
$$
 (9)

Typische magnetgelagerte Rotoren sind meist rotationssymmetrisch aufgebaut. Es gilt somit  $J_1 = J_2$  und (9) kann wesentlich vereinfacht werden.

## *C. Potentielle Energie*

Den zweiten mechanischen Teil der Lagrange-Funktion  $\mathfrak L$  bildet die potentielle Energie  $V_{\text{mech}}$ . Für magnetgelagerte Rotoren wird diese nur durch die Gewichtskraft

$$
V_{\text{mech}} = m \, \mathbf{g}_0 \cdot \mathbf{r}_{0\text{S},0} \tag{10}
$$

mit dem Vektor der Erdbeschleunigung  $g_0$  im raumfesten Koordinatensystem bestimmt. Daraus ergibt sich die potentielle Energie

$$
V_{\text{mech}} = m (g_{\mathbf{x},0} x_{\mathbf{S},0} + g_{\mathbf{y},0} y_{\mathbf{S},0} + g_{\mathbf{z},0} z_{\mathbf{S},0}) \tag{11}
$$

als Funktion der Schwerpunktkoordinaten  $x_{S,0}$ ,  $y_{S,0}$  und *z*S*,*0.

#### *D. Magnetische Energie*

Der dritte und letzte Teil der Lagrange-Funktion L beschreibt die im System gespeicherte magnetische Energie. Wird als Modell eine Ersatzschaltung wie in Bild 4 gewählt, so muss man die in allen Widerständen gespeicherte Energie bestimmen. Im Folgenden soll gezeigt werden, wie man mit der Maschenstromanalyse diese Energie beschreiben kann. Die Maschenstromanalyse liefert die Gleichung

$$
R_{\rm m}\varphi_{\rm M}=\theta_{\rm M} \tag{12}
$$

in Matrixschreibweise mit der Widerstandsmatrix $\boldsymbol{R}_{\text{m}}$  und den Vektoren der Maschenflüsse  $\varphi_M$  bzw. der Quellen in den Maschen  $\theta_{\rm M}$ [18].

Die Widerstandsmatrix  $R_{\text{m}}$  enthält alle Informationen über die Widerstände und deren Verschaltung, um aus den Durchflutungen in  $\theta_M$  die Maschenflüsse  $\varphi_M$  zu berechnen. Somit kann vermutet werden, dass mit der Matrix *R*<sup>m</sup> auch die gesamte magnetische Energie durch

$$
T_{\rm ELM} = \frac{1}{2} \boldsymbol{\varphi}_{\rm M}^{\rm T} \boldsymbol{R}_{\rm m} \boldsymbol{\varphi}_{\rm M}
$$
 (13)

beschrieben werden kann. Im Weiteren wird gezeigt, dass die Matrizen *R*<sup>m</sup> in beiden vorangegangen Gleichungen  $(12)$  und  $(13)$  tatsächlich identisch sind.

Ausgangspunkt ist der Maschensatz für alle möglichen Maschen im Netzwerk mit

$$
B_0 \theta_{\rm Z} = 0 \tag{14}
$$

in Matrizenschreibweise[11]. Dabei enthält der Vektor  $\theta_{\rm Z}$ die Durchflutungen über allen Zweigen und die Matrix  $B_0$ beschreibt den Aufbau der Maschen. Mögliche Werte in *B*<sup>0</sup> sind -1, 0 und 1. Jedoch sind viele Gleichungen, die aus  $(14)$  resultieren, linear voneinander abhängig.

Mit der Festlegung geeigneter Maschenflüsse wird das Gleichungssystem mit

$$
B_{\rm b}\theta_{\rm Z}=0\tag{15}
$$

auf einen Satz linear unabhängiger Gleichung reduziert, die trotzdem noch eine vollständige Beschreibung des Netzwerkes darstellen. Die Auswahl der Maschen kann beispielsweise nach der Fenstermaschenmethode oder mit Hilfe eines vollständigen Baumes erfolgen. Diese Maschen werden von gedachten Maschenflüssen in  $\varphi_M$  durchflossen, aus denen alle Zweigflüsse nach [11] mit

$$
\boldsymbol{\varphi}_{\mathrm{Z}} = \boldsymbol{B}_{\mathrm{b}}^{\mathrm{T}} \boldsymbol{\varphi}_{\mathrm{M}} \tag{16}
$$

bestimmt werden können. Es ist bemerkenswert, dass die Matrix  $B<sub>b</sub>$  in den obigen beiden Gleichungen äquivalent ist. In (15) ordnet  $B<sub>b</sub>$  alle Zweige den Maschenflüssen zu. Daher erfolgt durch die transponierte Matrix $\boldsymbol{B}_{\text{b}}^{\text{T}}$  in (16) eine Zuordnung der Maschen zu den Zweigen.

Das letzte benötigte Grundgesetz stellt das ohmsche Gesetz

$$
R_{\rm mZ} \varphi_{\rm Z} = \theta_{\rm Z} \tag{17}
$$

dar. Mit diesen Grundgesetzen kann nun die Gleichung (12) hergeleitet werden. Dazu wird (15) in einen passiven und einen aktiven Teil

$$
B_{\rm b} \,\theta_{\rm PZ} = B_{\rm b} \,\theta_{\rm QZ} \tag{18}
$$

zerlegt. Setzt man nun (17) bzw. (16) in (18) ein und schreibt für den Vektor der Quellen  $\theta_{\text{M}} = B_{\text{b}} \theta_{\text{QZ}}$ , so erhält man

$$
\boldsymbol{B}_{\mathrm{b}} \boldsymbol{R}_{\mathrm{mZ}} \boldsymbol{B}_{\mathrm{b}}^{\mathrm{T}} \boldsymbol{\varphi}_{\mathrm{M}} = \boldsymbol{\theta}_{\mathrm{M}}.
$$
 (19)

Ein Vergleich mit (12) liefert für die Widerstandsmatrix

$$
\boldsymbol{R}_{\rm m} = \boldsymbol{B}_{\rm b} \boldsymbol{R}_{\rm mZ} \boldsymbol{B}_{\rm b}^{\rm T}.
$$
 (20)

Die magnetische Energie im Netzwerk ist nun die Summe

$$
T_{\rm ELM} = \frac{1}{2} \sum_{i} \Phi_{\rm Zi} \theta_{\rm Zi} \tag{21}
$$

aller Energien in den einzelnen Widerständen. In Matrixschreibweise

$$
T_{\text{ELM}} = \frac{1}{2} \boldsymbol{\varphi}_{\text{Z}}^{\text{T}} \boldsymbol{\theta}_{\text{Z}} \tag{22}
$$

umgeformt, können die Gleichungen (16) und (17) eingesetzt werden. So erhält man den Ausdruck

$$
T_{\text{ELM}} = \frac{1}{2} \boldsymbol{\varphi}_{\text{M}}^{\text{T}} \boldsymbol{B}_{\text{b}} \boldsymbol{R}_{\text{mZ}} \boldsymbol{B}_{\text{b}}^{\text{T}} \boldsymbol{\varphi}_{\text{M}}
$$
(23)

mit dem Term $\boldsymbol{B}_{\rm b}\boldsymbol{R}_{\rm mZ}\boldsymbol{B}_{\rm b}^{\rm T}$ , welcher identisch mit der Widerstandsmatrix  $\mathbf{R}_{\text{m}}$  in (20) aus der Maschenstromanalyse ist.

Es folgt daraus, dass die magnetische Energie aus einem Ersatzschaltbild mit Hilfe des Verfahrens der Maschenstromanalyse und der daraus resultierenden Widerstandsmatrix mit der Gleichung (13) ermittelt werden kann.

# V. Anwendung auf ein dreipoliges Kombilager

## *A. Bewegungsgleichungen*

Mit der Gleichung für die magnetische Energie  $(13)$ , der Ersatzschaltung in Bild 4 und den mechanischen Energien aus den Gleichungen (9) bzw. (11) kann die LAGRANGE-Funktion gemäß (4) für einen magnetgelagerten Rotor als elektromagnetischer Wandler formuliert werden. Aus dieser können anschließend mit den Euler-Lagrange-Gleichungen (5) die Bewegungsgleichungen aufgestellt werden.

Ersetzt man die Maschenflüsse  $\Phi_{\mathrm{M}i}$  durch die jeweiligen Flussverkettungen, so erhält man die LAGRANGE-Funktion in den Koordinaten

$$
\boldsymbol{q} = [x_{\text{S},0};\, y_{\text{S},0};\, z_{\text{S},0};\, \alpha;\,\beta;\,\gamma;\,\Psi_1;\,\Psi_2;\,\Psi_3;\,\Psi_4;\,\Psi_5;\,\Psi_6]^{\text{T}},\tag{24}
$$

wobei nur die mechanischen tatsächlich generalisierte Koordinaten darstellen. Die Flussverkettungen werden nur von der angelegten Spannung bestimmt und sind somit  $Eingang sgrößen[7].$ 

Die Funktion für die magnetische Energie in (13) enthält noch die magnetischen Widerstände der Luftspalte, für die

$$
R_{\rm m} = \frac{\delta_i}{\mu_0 A} \tag{25}
$$

eingesetzt werden kann. Die Luftspaltbreiten  $\delta_i$  sind Funktionen der Rotorlage und können mit

$$
\delta_i = \delta_0 - \boldsymbol{e}_{\delta i,0} \cdot (\boldsymbol{r}_{0S,0} + \boldsymbol{A}_{0k} \boldsymbol{r}_{\mathrm{Li},k})
$$
  
und 
$$
\boldsymbol{r}_{\mathrm{Li},k} = \begin{bmatrix} 0 & 0 & z_{\mathrm{Li},k} \end{bmatrix}^{\mathrm{T}}_{(26)}
$$

aus der Schwerpunktlage *r*0S*,*<sup>0</sup> und den Kardanwinkeln berechnet werden. Die Parameter *z*L*i,k* sind die z-Koordinaten der Lagerebenen im körperfesten Koordinatensystem.

Die Matrix  $A_{0k}$ 

$$
\boldsymbol{A}_{0k} = \begin{bmatrix} c_{\beta}c_{\gamma} & -c_{\beta}s_{\gamma} & s_{\beta} \\ c_{\alpha}s_{\gamma} + s_{\alpha}s_{\beta}c_{\gamma} & c_{\alpha}c_{\gamma} - s_{\alpha}s_{\beta}s_{\gamma} & -s_{\alpha}c_{\beta} \\ s_{\alpha}s_{\gamma} - c_{\alpha}s_{\beta}c_{\gamma} & s_{\alpha}c_{\gamma} + c_{\alpha}s_{\beta}s_{\gamma} & c_{\alpha}c_{\beta} \end{bmatrix} (27)
$$

wird hier als Transformationsmatrix vom körperfesten Koordinatensystem k in das raumfeste 0 genutzt. In der Darstellung werden die Sinus- und Kosinusfunktion abgekürzt verwendet, d.h.  $c_{\beta} = \cos(\beta)$  u.s.w.

Die Einheitsvektoren *e*δ*i,*<sup>0</sup> stehen senkrecht auf den Luftspalten und zeigen vom Rotor zum Stator. Daraus folgt auch, dass die in der vorangegangenen Gleichung berechnete Anderung des Luftspaltes vom Ruheluftspalt ¨  $δ<sub>0</sub>$  abgezogen werden muss. Der Vorteil dieser Definition ist, dass die Einheitsvektoren intuitiver angegeben werden können.

$$
\begin{aligned}\n\mathbf{e}_{\delta 1} &= \left[ \begin{array}{cc} 0 & 1 & 0 \end{array} \right]^{\mathrm{T}} & \mathbf{e}_{\delta 4} &= \left[ \begin{array}{cc} 0 & 1 & 0 \end{array} \right]^{\mathrm{T}} \\
\mathbf{e}_{\delta 2} &= \left[ \begin{array}{cc} \frac{1}{2}\sqrt{3} & -\frac{1}{2} & 0 \end{array} \right]^{\mathrm{T}} & \mathbf{e}_{\delta 5} &= \left[ \begin{array}{cc} -\frac{1}{2}\sqrt{3} & -\frac{1}{2} & 0 \end{array} \right]^{\mathrm{T}} \\
\mathbf{e}_{\delta 3} &= \left[ \begin{array}{cc} -\frac{1}{2}\sqrt{3} & -\frac{1}{2} & 0 \end{array} \right]^{\mathrm{T}} & \mathbf{e}_{\delta 6} &= \left[ \begin{array}{cc} \frac{1}{2}\sqrt{3} & -\frac{1}{2} & 0 \end{array} \right]^{\mathrm{T}}\n\end{aligned}
$$
\n(28)

Die linke Spalte enthält die Einheitsvektoren für das linke Lager. Da das rechte Lager eine gespiegelte Anordnung darstellt, ändert sich das Vorzeichen der x-Komponenten.

Somit können die Bewegungsgleichungen für den Schwerpunkt

$$
\frac{4\mu_0 m w^2 A}{\sqrt{3}} \left( \ddot{x}_{\text{S},0} + g_{\text{x}} \right) - \Psi_6^2 + \Psi_5^2 + \Psi_3^2 - \Psi_2^2 = 0 \quad (29)
$$

$$
4\mu_0 m w^2 A (\ddot{y}_{\text{S},0} + g_{\text{y}}) + \Psi_6^2 + \Psi_5^2 - 2\Psi_4^2 + \Psi_3^2 + \Psi_2^2 - 2\Psi_1^2 = 0
$$
 (30)

$$
2\mu_0 c_{ax} m w^2 A (\ddot{z}_{S,0} + g_z)
$$
  
-  $\Psi_6^2 + (-2\Psi_5 - 2\Psi_4) \Psi_6 - \Psi_5^2 - 2\Psi_4 \Psi_5 - \Psi_4^2 + \Psi_3^2$   
+  $(2\Psi_2 + 2\Psi_1) \Psi_3 + \Psi_2^2 + 2\Psi_1 \Psi_2 + \Psi_1^2 = 0$  (31)

und die Winkellage

$$
4\mu_0 w^2 A \left( J_3 \sin(\beta) \ddot{\gamma} + J_3 \cos(\beta) \dot{\beta} \dot{\gamma} + 2(J_3 - J_1) \cos(\beta) \sin(\beta) \dot{\alpha} \dot{\beta} + (J_3 \sin^2(\beta) + J_1 \cos^2(\beta)) \ddot{\alpha} \right) - \left( \Psi_3^2 + \Psi_2^2 - 2\Psi_1^2 \right) z_{L1} - \left( \Psi_6^2 + \Psi_5^2 - 2\Psi_4^2 \right) z_{L2} = 0
$$
 (32)

$$
4\mu_0 w^2 A \left( J_3 \cos(\beta) \dot{\gamma} \dot{\alpha} + (J_3 - J_1) \cos(\beta) \sin(\beta) \dot{\alpha}^2 - J_1 \ddot{\beta} \right) + \sqrt{3} (\Psi_2^2 - \Psi_3^2) z_{L1} + \sqrt{3} (\Psi_6^2 - \Psi_5^2) z_{L2} = 0
$$
 (33)

$$
J_3(\ddot{\gamma} + \sin(\beta)\ddot{\alpha} + \cos(\beta)\dot{\beta}\dot{\alpha}) = M_z \tag{34}
$$

angegeben werden. Um die Ausdrücke noch überschaubar zu halten, wurden an dieser Stelle Eisenwiderstände und Streuflüsse vernachlässigt. Das Antriebsmoment  $M_z$ , das auf den Rotor wirkt, ist als eingeprägte generalisierte Kraft  $f_6$  berücksichtigt worden.

Die ersten drei Gleichungen (29) bis (31) beschreiben die Bewegung des Schwerpunktes in drei unabhängigen Gleichungen, wenn man die Flussverkettungen als Eingangsgrößen betrachtet.

Die Drehbewegung wird dagegen von drei stark gekoppelten Gleichungen (32) bis (34) beschrieben. Hier wird auch die Kreiselwirkung deutlich: Die Beschleunigung eines Winkels hängt von den Drehgeschwindigkeiten in den beiden anderen Winkeln ab: So ist beispielsweise in (32)  $\ddot{\alpha}$ eine Funktion von *β*˙ und ˙*γ*.

Die Bewegungsgleichungen bilden ein System von sechs Gleichungen für die sechs generalisierten Koordinaten in *q* nach (24). Das System kann nach den 2. Ableitungen umgestellt und mit der Zustandsdefinition

$$
x_{2i-1} = q_i \t i = 1...6
$$
  
\n
$$
x_{2i} = \dot{q}_i
$$
  
\n
$$
x_{12+j} = \Psi_j \t j = 1...6
$$
  
\n
$$
u_{6+j} = U_{qi}
$$
  
\n
$$
u_i = f_i
$$
\n(35)

in ein Zustandsraummodell der Form

$$
\dot{x} = f(x, u) \tag{36}
$$

überführt werden. Ein solches Modell kann in vielen Simulationstools, beispielsweise Matlab / Simulink oder Scilab, direkt verwendet werden.

Da im hier betrachteten Lager jede Wicklung einzeln angesteuert wird, können die Flussverkettungen direkt aus den Speisespannungen *U*q*<sup>i</sup>* mit

$$
\frac{\mathrm{d}\psi_i}{\mathrm{d}t} = U_{\mathbf{q}i} - RI_i \qquad i = 1...6 \tag{37}
$$

berechnet werden, wobei *R* den ohmschen Widerstand der Wicklungen und  $I_i$  die Ströme darin darstellen. Die Gleichungen können jedoch nur unter der Bedingung angewendet werden, dass jede Wicklung nur von einem Maschenfluss durchströmt wird.

In Fällen mit einer komplexeren Verschaltung muss die notwendige Zahl an Maschengleichungen mit Hilfe der Netzwerkmethoden bestimmt und aus dem resultierenden Gleichungssystem die Gleichungen für die Flussverkettungen abgeleitet werden.

## *B. Berechnung der Wicklungsströme*

Unter der Annahme, dass jede Wicklung von einem Maschenfluss durchsetzt wird, gilt für die Maschenflüsse  $\boldsymbol{\varphi}_{\text{M}} = w^{-1} \, \boldsymbol{\psi}_{\text{M}}$  und die Durchflutung  $\boldsymbol{\theta}_{\text{M}} = w \, \boldsymbol{i}$ . Setzt man diese in (12) aus der Maschenstromanalyse ein, resultieren die Wicklungsströme

$$
\dot{i} = \frac{1}{w^2} R_{\rm m} \psi_{\rm M} \tag{38}
$$

aus den Flussverkettungen und der Widerstandsmatrix *R*m. Mit den Gleichungen  $(25)$  und  $(26)$  können die Ströme als Funktionen der Systemkoordinaten formuliert werden. Dies führt exemplarisch für den Strom  $I_1$  zu

$$
I_1 = \frac{1}{c_{\text{ax}}\mu_0 w^2 A}
$$

$$
\left( (c_{\text{ax}}z_{\text{L}1}\sin(\alpha)\cos(\beta) + c_{\text{ax}}(\delta_0 - y) + z + \delta_0) \Psi_1 + (z + \delta_0)\Psi_2 + (z + \delta_0)\Psi_3 \right)
$$
(39)

einer Funktion der drei Flussverkettungen des jeweiligen Lagers und der Rotorlage.

Mithin bewirkt die Auslenkung des Rotors andere Ströme in den Wicklungen; der Effekt induzierter Ströme wird im Modell abgebildet.

## *C. Unwucht und Lagemessung*

Unter einer Unwucht eines Rotors versteht man eine Abweichung der geometrisch festgelegten Drehachse von der nächsten Hauptträgheitsachse. Diese kann aus einer Parallelverschiebung (statische Unwucht) oder einer Verdrehung (dynamische Unwucht) resultieren. Da das körperfeste Koordinatensystem in den Hauptträgheitsachsen liegt und die Drehung durch den Antrieb immer um die körperfeste z-Achse erfolgt, kann in den hier abgeleiteten Bewegungsgleichungen keine Unwucht modelliert werden. Es wird daher ein anderer Weg vorgeschlagen.

Die Festlegung der Drehachse erfolgt bei einem aktiv magnetisch gelagerten Rotor über die gemessene Rotorposition. Es handelt sich bei einer Unwucht folglich um eine Exzentrizität der Messspuren gegenüber der körperfesten z-Achse.

Die Messsysteme erfassen folglich die x- und y-Positionen im raumfesten Koordinatensystem der Punkte M*<sup>i</sup>* ,

$$
\boldsymbol{r}_{0Mi,0} = \boldsymbol{r}_{0S,0} + \boldsymbol{A}_{0k}\boldsymbol{r}_{SMi,k}
$$
  
mit 
$$
\boldsymbol{r}_{SMi,k} = \begin{bmatrix} e_{Mi} & 0 & z_{Mi} \end{bmatrix}^T
$$
 (40)

welche die Lage der Messspuren auf dem Rotor beschreiben. Dabei stehen die Werte in  $e_{\text{M}i}$  für die Abweichung der Drehachse von der Hauptträgkeitsachse in der Messebene und  $z_{\text{M}i}$  für deren Lage in Bezug zum Schwerpunkt.

Betrachtet man den realen Rotor, so bilden die Parameter  $e_{\text{M}i}$  die Exzentrizität der Messspuren bezogen auf die Hauptträgheitsachse ab.

Wird die Matrix  $A_{0k}$  in (40) durch (27) ersetzt, so erhält man für die vom radialen Messsystem erfassten Komponenten

 $y_{\text{M}i,0} = y_{\text{S},0} + (c_{\alpha} s_{\gamma} + s_{\alpha} s_{\beta} s_{\gamma})e_{\text{M}i} - s_{\alpha} c_{\beta} z_{\text{M}i}$ 

$$
x_{\mathrm{M}i,0} = x_{\mathrm{S},0} + c_{\beta}c_{\gamma}e_{\mathrm{M}i} + s_{\beta}z_{\mathrm{M}i}
$$
\n
$$
(41)
$$

Die Unwucht wird folglich im Systemausgang

$$
y = h(x) \tag{42}
$$

als Teil der Funktion *h* modelliert.

Zusätzlich kann mit dem Parametern  $z_{\text{M}i}$  die Messebene verschieden von der Krafteinleitungsebene definiert und somit Dislokationseffekte zumindest für die Starrkörperbewegungen im Modell erfasst werden.

## VI. Rechentechnische Umsetzung

Die Modellbildung basiert auf sehr übersichtlichen Ausdrücken wie der kinetischen Koenergie (7), der potentielle Energie (11) und der Widerstandsmatrix *R*m. Das Aufstellen dieser ist manuell problemlos möglich. Bei der weiteren Verarbeitung entstehen jedoch sehr schnell große Ausdrücke, die manuell kaum noch überblickt werden können; ein Einsatz von Computer-Algebra-Systemen wird daher als notwendig erachtet. Konkret wurde hier wxMaxima[21] verwendet.

Aus dem Modell im Zustandsraum wurde C-Code generiert und als S-Function in Simulink integriert. Die Ableitung des Modells erfolgt somit automatisch und kann so mit geringem Aufwand auch auf andere Magnetlager übertragen werden.

#### VII. Ergebnisse

Es wurde ein Simulationsmodell für das komplette Magnetlagersystem erstellt und anhand der Sprungantworten und der Frequenzgänge der Lage- bzw. Stromregelung mit Messergebnissen verglichen.

Ein erster Abgleich des Simulationsmodells wurde anhand der Sprungantworten von Strom- und Lageregelung vorgenommen. Diese liefern Hinweise, ob die Totzeiten im System korrekt umgesetzt sind. Im Ansprechverhalten wird sichtbar, ob wichtige Zeitkonstanten fehlen.

So zeigt ein Vergleich der Sprungantworten von Simulation und Messung für die X1-Achse in Bild 5 zwar eine recht gute Ubereinstimmung hinsichtlich des Abklingverhaltens, die Uberschwingweite des realen Systems ist jedoch noch ¨ immer deutlich größer.

Zudem reagiert das reale System mit einer zusätzlichen Verzögerung, die auf eine Zeitkonstante in der Größenordnung von  $20 \,\mu s$ . . .30  $\mu s$  hindeutet. Eine mögliche Erklärung dafür könnte die Verzögerung des Feldaufbaus durch Wirbelströme sein. Eine nach [9] und [22] abgeschätzte Zeitkonstante dafür liegt in diesem Bereich.

Im unteren Diagramm in Bild 5 ist die Reaktion des gegenüberliegenden Lagers mit der X2-Achse zu sehen. Die beiden Achsen X1 und X2 sind durch die Starrkörperbewegung gekoppelt und eine Anregung der X1-Achse führt daher auch zu einer Auslenkung der X2-Achse. Die Verhältnisse von Massenträgheitsmoment und Rotormasse deuten auf eine anfänglich negative Auslenkung der X2 Achse hin. Zumindest das ist sowohl in der Messung als auch in der Simulation zu sehen. In letzterer sind die Auslenkungen jedoch wesentlich größer und die Drehung des Rotors um die Querachse ist gut zu erkennen. In der Messung geht dieser Effekt in den durch das Messrauschen verursachten Auslenkungen fast unter.

Eine mögliche Erklärung könnte eine zusätzliche Dämpfung der Rotorbewegung durch die Luft sein. Zudem ist der reale Rotor elastisch, wodurch die Kopplung zwischen X1- und X2-Achse vermindert wird.

Hinsichtlich der Stabilität liefern die Frequenzgänge von Lage- und Stromregelung wichtige Informationen. Es

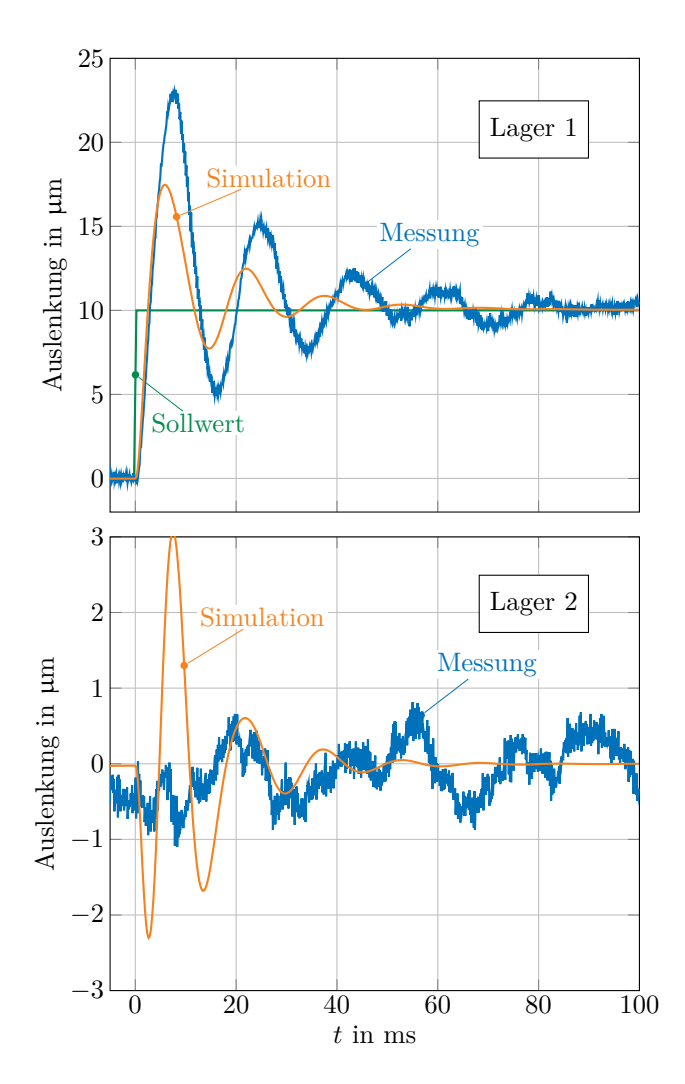

Bild 5. Sprungantwort bei Anregung der X1-Achse

wurden daher die Frequenzgänge der X1-Achse bzw. des Stromes  $I_1$  für die geschlossenen Regelkreise am realen System und am Simulationsmodell ermittelt. Die Ergebnisse sind in Bild 6 dargestellt. Grundsätzlich zeigt sich eine gute Übereinstimmung. Die Ergebnisse für den Stromregelkreis sind bis 500 Hz fast deckungsgleich. Darüber fällt die Verstärkung in der Simulation stärker ab.

Ähnlich gut ist die Übereinstimmung im Frequenzgang für den Lageregelkreis. Nur die Resonanzüberhöhung bei 50 Hz ist in der Messung um etwa 8 dB höher, womit auch die höhere Uberschwingweite in der Sprungantwort erklärt werden kann.

## VIII. Zusammenfassung und Ausblick

Es wurde ein systematisches Vorgehen gezeigt, mit dem ein elektromechanisches Modell eines magnetgelagerten Rotors im Zustandsraum formuliert werden kann. Es umfasst alle wichtigen Effekte für einen starren Rotor, die Abhängigkeit der Wicklungsinduktivität vom Luftspalt und induzierte Ströme.

Anhand von Sprungantworten und Frequenzgängen konnte das Modell validiert und gleichzeitig die Grenzen

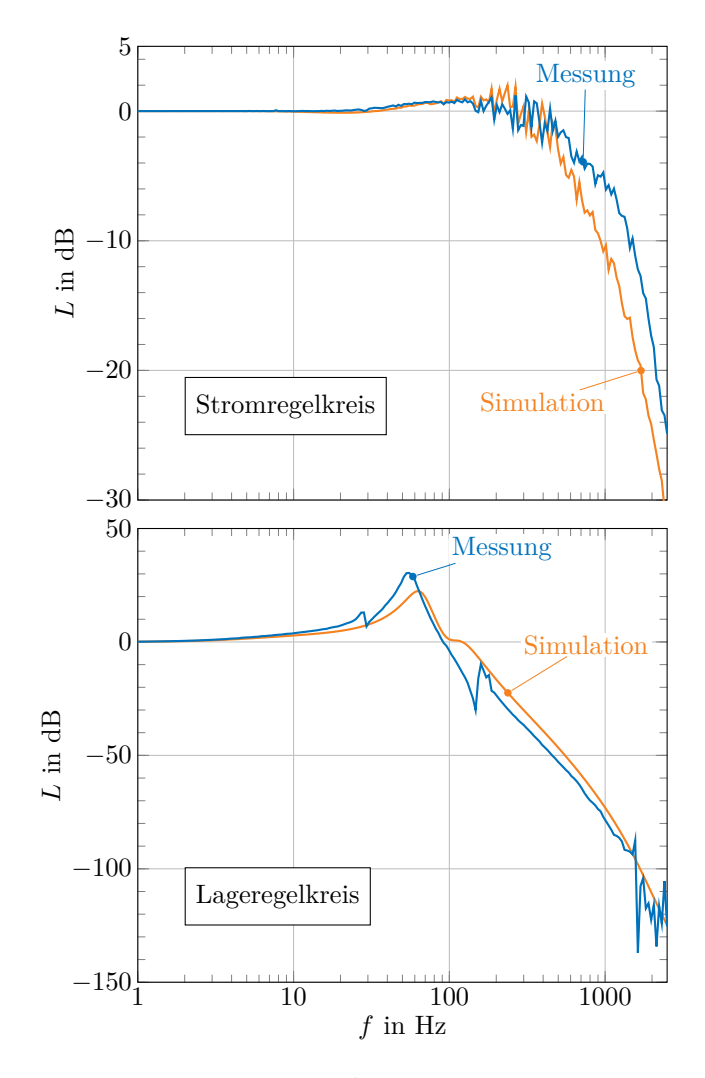

Bild 6. Frequenzgänge der Achse X1 und des Stromes  $I_1$ 

des Modellierung aufgezeigt werden. Die Ergebnisse lassen darauf schließen, dass eine Regelung, die in der Simulation bis hin zur Nenndrehzahl stabil bleibt, auch das reale System stabilisieren kann.

Als großer Vorteil der gewählten Implementierung haben sich die kurzen Rechenzeiten erwiesen, da das Modell als C-Code implementiert und auf die Inversion der Widerstandsmatrix verzichtet wurde. Auf einem normalen Büro-PC ist eine Simulation des Systems fast in Echtzeit möglich.

Kritisch zu anzumerken ist jedoch, dass am Ende immer ein zusammenhängendes Modell entsteht. Es besteht aus langen, schwer zu überblickenden Ausdrücken. Die Fehlersuche ist entsprechend schwierig, da die Bestandteile kaum einzeln getestet werden können.

Dafür sind eine Reihe von Erweiterungen problemlos möglich: so können weitere Streuflüsse, nichtlineare BH-Kennlinien, die Feldverzögerung durch Wirbelströme oder elastische Rotoren hinzugefügt werden.

Die Funktion für die magnetische Energie muss zudem nicht aus einem analytischen Modell gewonnen werden. Es ist auch denkbar eine Näherungsfunktion auf Basis der aus einem FEM-Modell berechneten magnetischen Energie zu verwenden.

In der weiteren Arbeit soll die Methode auf weitere Lagertypen angewandt und so die Übertragbarkeit auf weitere Anordnungen bewiesen werden.

# Danksagung

Die Autoren danken der Deutschen Forschungsgemeinschaft für die finanzielle Unterstützung des Forschungsvorhabens.

## LITERATUR

- [1] D. Meeker, E. Maslen und M. Noh. " An augmented circuit model for magnetic bearings including eddy currents, fringing, and leakage". In: *IEEE Transactions on Magnetics* 32.4 (Juli 1996), S. 3219–3227.
- [2] H. F. Steffani. " Modellbildung und Regelung eines spannungsgesteuerten Magnetlagers". Dissertation. TU Chemnitz, 2002.
- [3] F. Lösch. "Identification and Automated Controller<br>
Design for Active Megnetic Bearing Systems" Dis Design for Active Magnetic Bearing Systems". Dissertation. ETH Zürich, 2002.
- [4] O. Petzold. " Modellbildung und Untersuchung eines magnetisch gelagerten Rundtisches". Dissertation. Otto-von-Guericke-Universität Magdeburg, Okt. 2006.
- [5] F. Pfeiffer. *Einführung in die Dynamik*. 2., überarb. Aufl. Stuttgart: Teubner, 1992.
- [6] E. Fleischer. " Integration von kapazitiven Abstandssensoren in ein vollständig magnetisch gelagertes Turbogebläse sowie Implementierung von Regelstrategien basierend auf stochastischer Zustandsschätzung". Diplomarbeit. TU Chemnitz, 2007.
- [7] K. Janschek. *Systementwurf mechatronischer Systeme: Methoden–Modelle–Konzepte*. Springer, 2010.
- [8] H. Bleuler. "Decentralized control of magnetic rotor<br>heaving authors" Dissertation ETH Zürich 1084 bearing systems". Dissertation. ETH Zürich, 1984.
- [9] T. Schuhmann. "Optimale Zustandsschätzung und -regelung an Magnetlagern mit integrierten kapazitiven Lagesensoren". Dissertation. TU Dresden, 2011.
- [10] H. M. Paynter. *Analysis and design of engineering systems*. Cambridge, Mass.: M.I.T. Press, 1961.
- [11] P. E. Wellstead. *Introduction to Physical System Modelling*. Academic Press Ltd, 1979.
- [12] P. McDonald und M. Hubbard. " An Active Controlled Pendulous Flwheel with Magnetic Bearings". In: *Proceedings of the 20th Intersociety Energy Conversion Engineering Conference*. Bd. 1. 1985, S. 2525– 2530.
- [13] H. Yu u.a. "Modelling and control of magnetic<br>suppose in Carter Applications 2002 suspension systems". In: *Control Applications, 2002. Proceedings of the 2002 International Conference on*. Bd. 2. 2002, 944–949 Vol.2.
- [14] Höganäs. *Somaloy Metal Powders for SMC Components*. 2007.
- [15] J. Barros u. a., The effect of Si and Al concentration gradients on the mechanical and magnetic properties of electrical steel". In: *Journal of Magnetism and Magnetic Materials* 290 – 291 (2005). Proceedings of the Joint European Magnetic Symposia (JEMS' 04), S. 1457–1460.
- [16] F. Dorninger. "High strength electrical steel from<br>magtelning" In *Proceedings* of the 5th Internation voestalpine". In: *Proceedings of the 5th International Conference on Magnetism and Metallurgy*. Ghent University, 2012, S. 56–59.
- [17] E. Fleischer, S. Tröger und W. Hofmann. "Control of a Novel Integrated Radial-Axial Magnetic Bearing". In: *13th Intern. Symp. on Mag. Bear.* 2012.
- [18] F. Kuypers. *Klassische Mechanik*. 3., korr. Aufl. Weinheim ; VCH, 1990.
- [19] L. D. Landau. *Mechanik*. Hrsg. von E. M. Lifšic. 10., unveränd. Aufl. Berlin: Akademie-Verl., 1981.
- [20] G. Rill und T. Schaeffer. *Grundlagen und Methodik der Mehrkörpersimulation*. 1. Aufl. Wiesbaden: Vieweg + Teubner, 2010.
- [21] Maxima.sourceforge.net. *Maxima, a Computer Algebra System.* Version 5.30.0 (2013).
- [22] R. Rüdenberg, H. Dorsch und W. Böning, Hrsg. *Elektrische Schaltvorg¨ange*. 5., neubearb. Aufl. Berlin: Springer, 1974.